# **Der Einsatz von Personalcomputern bei der Berechnung von Volumentarifen**

Autor(en): **Vogel, Erwin**

Objekttyp: **Article**

Zeitschrift: **Schweizerische Zeitschrift für Forstwesen = Swiss foresty journal = Journal forestier suisse**

Band (Jahr): **138 (1987)**

Heft 5

PDF erstellt am: **12.07.2024**

Persistenter Link: <https://doi.org/10.5169/seals-766038>

#### **Nutzungsbedingungen**

Die ETH-Bibliothek ist Anbieterin der digitalisierten Zeitschriften. Sie besitzt keine Urheberrechte an den Inhalten der Zeitschriften. Die Rechte liegen in der Regel bei den Herausgebern. Die auf der Plattform e-periodica veröffentlichten Dokumente stehen für nicht-kommerzielle Zwecke in Lehre und Forschung sowie für die private Nutzung frei zur Verfügung. Einzelne Dateien oder Ausdrucke aus diesem Angebot können zusammen mit diesen Nutzungsbedingungen und den korrekten Herkunftsbezeichnungen weitergegeben werden.

Das Veröffentlichen von Bildern in Print- und Online-Publikationen ist nur mit vorheriger Genehmigung der Rechteinhaber erlaubt. Die systematische Speicherung von Teilen des elektronischen Angebots auf anderen Servern bedarf ebenfalls des schriftlichen Einverständnisses der Rechteinhaber.

#### **Haftungsausschluss**

Alle Angaben erfolgen ohne Gewähr für Vollständigkeit oder Richtigkeit. Es wird keine Haftung übernommen für Schäden durch die Verwendung von Informationen aus diesem Online-Angebot oder durch das Fehlen von Informationen. Dies gilt auch für Inhalte Dritter, die über dieses Angebot zugänglich sind.

Ein Dienst der ETH-Bibliothek ETH Zürich, Rämistrasse 101, 8092 Zürich, Schweiz, www.library.ethz.ch

## **http://www.e-periodica.ch**

## Der Einsatz von Personalcomputern bei der Berechnung von Volumentarifen

Von Erwin Vogel Oxf.: 524.315: DK 519.6 (Eidgenössische Anstalt für das forstliche Versuchswesen, CH-8903 Birmensdorf)

Ende 1985 wurde die Gruppe Informatik und Numerik vom Forstdienst des Kantons Aargau angefragt, ob sie ihn bei der Berechnung von Volumentarifen unterstützen könne. Ursprünglich war vorgesehen, diese Arbeit vom kantonalen Rechenzentrum, das die Erfassung und die Kontrolle auf Vollständigkeit der Daten durchführte, ausführen zu lassen. Da sich die Berechnung von Einzelbaumvolumen und Volumentarifen denkbar schlecht für einen Service-Auftrag an ein Verwaltungsrechenzentrum eignet, haben wir zugesagt. Durch diese Aufgabe bot sich uns zusätzlich eine gute Gelegenheit, zu untersuchen, ob diese Berechnungen für die doch recht grosse Anzahl von etwa 15000 Bäumen auf einem Personalcomputer durchgeführt werden können.

## 1. Die Volumenberechnung

Die wichtigste Voraussetzung für eine einwandfreie Schätzung von Vorrat und Zuwachs eines Waldes ist die möglichst genaue Berechnung des Volumens für jeden einzelnen Baum. Da kaum jemand in der Lage ist, genügend viele genaue Volumenbestimmungen an Einzelbäumen durchzuführen, ist es sehr wichtig, mathematische Funktionen zu kennen, die eine möglichst genaue Schätzung des Volumens aus einigen wenigen, leicht messbaren Grössen eines Baumes erlauben. Die am einfachsten zu messende Grösse ist sicher der Durchmesser in Brusthöhe. Zusätzlichen, aber noch vertretbaren Aufwand erfordern die Messung eines Durchmessers in einer bestimmten Baumhöhe und die Messung der Höhe eines Baumes. Mit diesen wenigen Grössen sollte sich das Volumen eines Baumes möglichst gut schätzen lassen.

#### 1.1 Die Entwicklung von Volumenfunktionen

Schon vor mehr als 20 Jahren begann Dr. Paul Schmid-Haas an der EAFV mit der Entwicklung von Volumenfunktionen zur Berechnung des Schaftholzvolumens, zuerst für den Gesamtwald (alle Baumarten), dann für Nadel- respektive Laubholz und für wichtige Baumarten  $(P.$  Schmid-Haas, et al, 1971; P. Schmid-Haas, K. Winzeler, 1981; K. Winzeler, 1986). In den Jahren 1983/84 entwickelte Dr. Ch. Hoffmann, EAFV, solche Funktionen für Gesamtderbholz.

Die Berechnung des Volumens eines Baumes, von dem der Durchmesser in Brusthöhe (BHD), der Durchmesser in <sup>7</sup> m Höhe (D7) und die Höhe (H) bekannt sein müssen, geschieht mit sogenannten Volumenfunktionen. Volumenfunktionen sind mathematische Funktionen der Form:

 $V = a_0 + a_1 x_1 + a_2 x_2 + \ldots + a_n x_n$ 

Dabei sind  $x_1$  bis  $x_n$  die drei Messgrössen und beliebige Kombinationen oder Transformationen davon. Zum Beispiel:

 $x_1 = BHD$ ,  $x_2 = D7$ ,  $x_3 = H$ ,  $x_4 = BHD$  im Quadrat,  $x_5 = BHD$  x D7 usw.

V ist das genaue Volumen des Baumes, berechnet aus sektionweisen Messungen des Stammes für das Schaftholzvolumen und zusätzlich der Äste für das Gesamtvolumen.

Die Ermittlung der linearen Parameter  $a_0$  bis  $a_n$  geschieht mit Hilfe von Programmen zur Berechnung von multiplen linearen Regressionen, wie sie heute in allen Statistikpaketen auf Grosscomputern und zum Teil auch schon für Personalcomputer vorhanden sind.

Leider sind die Voraussetzungen für die Entwicklung von Volumenfunktionen zur Berechnung des Gesamtderbholzvolumens nicht so gut wie für solche zur Berechnung des Schaftholzvolumens. An der EAFV sind praktisch keine Messungen der Astvolumen für Bäume mit mehr als 60 cm BHD vorhanden. Volumenfunktionen repräsentieren immer ein mittleres Volumen von Bäumen mit identischen Massen in BHD, D7 und Höhe. Aus dem viel grösseren Streubereich der Volumen für jeden einzelnen BHD ergibt sich eine zusätzliche Schwierigkeit bei der Bestimmung von Volumenfunktionen für Gesamtderbholz. Die grosse Streuung der Volumen ist verständlich, wenn man bedenkt, dass dicke Äste im einen Fall einen wesentlichen Beitrag zum Gesamtvolumen des Derbholzes liefern, während anderseits gleich grosse Bäume ohne Äste praktisch voll aus dem Schaftholzanteil bestehen.

Der Schätzfehler von Derbholzfunktionen ist deshalb zwangsläufig höher als bei Schaftholzfunktionen. Solange dieser Fehler rein zufällig ist, spielt er keine Rolle, da bei gleich vielen Bäumen das Volumen sowohl überschätzt als auch unterschätzt wird. Im Durchschnitt werden die Fehler ausgeglichen und das Volumen somit richtig.

#### 1.2 Der Einsatz der Derbholzfunktionen (Gesamtderbholz)

Die Schätzung des Schaftholzvolumens mit den geeigneten Volumenfunktionen hat sich schon seit Jahren bewährt. Anders liegen die Verhältnisse bei Einsatz von Derbholzfunktionen. Diese wurden auf Wunsch des Aargauer Forstdienstes entwickelt, und somit sind noch keine Erfahrungen im Einsatz dieser Funktionen vorhanden. Es wurde deshalb grosses Gewicht auf die Über-Prüfung der berechneten Derbholzvolumen gelegt. Für jeden Baum wurde nebst dem Derbholzvolumen auch das Schaftholzvolumen gerechnet, und die beiden Volumen wurden miteinander verglichen. Dabei zeigte sich, dass der Einsatz von Derbholzfunktionen nicht ganz unproblematisch ist. Erste Volumenberechnungen brachten zum Teil sehr schlechte Ergebnisse. Eingangsgrössen in die Derbholzfunktionen sind, wie bei den Schaftholzfunktionen, BHD, D7 und Höhe des Baumes. Die berechneten Volumen sind jedoch sehr stark abhängig von den Verhältnissen dieser Grössen zueinander. Bei Änderung nur einer dieser Grössen (beispielsweise des Durchmessers in <sup>7</sup> m Höhe) erhalten wir sofort andere Volumen. Da bei Laubbäumen in Abhängigkeit von der Beastung die Verhältnisse BHD, D7 und Höhe zueinander sehr stark variieren, erhalten wir bei gleichem BHD sehr verschiedene Volumen. Bei Bäumen unter 20 cm BHD wurden die Volumen häufig negativ. Bei grossen Bäumen über 60 cm BHD (diese liegen ohnehin im Extrapolationsbereich der Volumenfunktionen) ergaben sich in einigen Fällen viel zu kleine und zum Teil sogar negative Volumen.

Das Schaftholzvolumen lässt sich näherungsweise recht gut folgendermassen darstellen:

Zylinder der Länge 1,3 m und dem Durchmesser BHD

+ Kegelstumpf der Länge 5,7 m und den Durchmessern BHD und D7

+ Kegel der Länge (Baumhöhe minus <sup>7</sup> m) und dem Durchmesser D7

Diese Näherung ist natürlich viel zu ungenau, als dass sie für die Berechnung von Schaftholzvolumen eingesetzt werden könnte. Diese oder ähnliche Formeln könnten bestenfalls zur Plausibilitätsprüfung von Schaftholzvolumen verwendet werden. Ich möchte damit nur zeigen, dass man sich das Schaftholzvolumen mit verhältnismässig einfachen geometrischen Formen vorstellen kann. Für das Derbholzvolumen genügt diese einfache Form bei weitem nicht. Für jeden Ast, der einen Beitrag zum Volumen liefert, müsste man noch zumindest einen Zylinder oder einen Kegelstumpfzur einfach Schaftform addieren.

Da bei der Schätzung von Derbholzvolumen keine Informationen über die Äste vorhanden sind, wird die Überprüfung der Plausibilität sehr schwierig. Als untere Grenze kann eine solche Näherungsfunktion oder direkt das Schaftholzvolumen eingesetzt werden. Zum Glück zeigten sich keine Ausreisser nach oben, so dass im oberen Volumenbereich keine Anpassungen gemacht werden mussten. Da die wahren Derbholzvolumen der Bäume nicht bekannt sind, wäre eine Korrektur von zu grossen Volumen äusserst schwierig gewesen. Bestenfalls hätte man als obere Grenze den Einsatz irgendeiner Funktion des Schaftholzvolumens, zum Beispiel Schaftholzvolumen mal 1,5 oder Schaftholzvolumen multipliziert mit einem Faktor in Abhängigkeit des BHD, prüfen müssen.

In den Fällen, bei denen das Derbholzvolumen kleiner wurde als das Schaftholzvolumen, wurde das Schaftholzvolumen abzüglich des Volumens des Zopfes ab <sup>7</sup> cm Durchmesser eingesetzt. Da dies in unserem Beispiel fast ausschliesslich bei Bäumen unter 20 cm BHD der Fall war, konnte man sehr gut von der Annahme ausgehen, dass es sich um Bäume handelt, bei denen keine dicken Äste vorhanden sind. Für die wenigen grossen Bäume mit zu kleinen Derbholzvolumen wurden auf diese Art zumindest keine unsinnigen Werte eingesetzt. Im Bereich BHD  $= 20$  bis 60 cm wurden keine Extreme beobachtet. In diesem Bereich scheinen die Derbholzfunktionen recht gut zu passen.

Am Beispiel des Kantons Aargau zeigte sich, dass mit den Korrekturen für die zu kleinen Volumen die Funktionen für Buche und Eiche gut diesen beiden Baumarten entsprechen. Für alle anderen Laubbäume passte die Funktion für Laubholz insgesamt (inklusive Buche und Eiche) recht gut. Diese Aussage gilt selbstverständlich nur für das bearbeitete Beispiel. Für jedes andere Beispiel, auch im Kanton Aargau, müssten die Funktionen wieder neu überprüft werden. Dabei ist nicht auszuschliessen, dass für irgendeinen Standort oder eine Baumart die Berechnung von Gesamtderbholzvolumen nicht möglich ist.

Eine Verbesserung der Derbholzfunktionen und dadurch auch die vorbehaltlose allgemeine Anwendung wird erst dann möglich werden, wenn an der EAFV genügend Volumenbestimmungen von grossen Bäumen mit Ästen vorhanden sind.

#### 2. Die Tarifrechnung

#### 2.1 Einführende Hinweise

Wie im ersten Kapitel gezeigt wurde, ist es möglich, aus den Grössen BHD, D7 und Höhe das Volumen eines Baumes zu berechnen. Da die Messung von D7 und Höhe mit zusätzlichem Arbeitsaufwand verbunden ist, sollte man die Möglichkeit haben, das Volumen eines Baumes nur aus dem BHD zu bestimmen. Wenn man für genügend Bäume das Volumen kennt, können diese Volumen mittels einer mathematischen Funktion ausgeglichen werden. Das gleiche Ziel kann man näherungsweise erreichen, wenn man auf einem Millimeterpapier entweder die Volumen oder die Volumenmittelwerte für jeden Durchmesser über dem BHD aufträgt und mit dem Kurvenlineal eine möglichst gut angepasste Kurve in den so erhaltenen Punkteschwarm zeichnet. Die auf diese Art gewonnenen «Tarifwerte» können von der Kurve abgelesen werden. Somit können wir jedem BHD ein Volumen zuordnen, auch wenn wir dieses nicht berechnen können.

Die an der EAFV verwendeten mathematischen Tariffunktionen haben die Form:

 $T = e^{a + b \ln(BHD) + C (\ln(BHD)) \text{ im Quadrat}}$ 

Die Schätzung der Parameter a, b und c erfolgt nach der Methode der kleinsten Quadrate. Bei dieser Methode wird verlangt, dass die Summe der  $(V_i T_i$ )<sup>2</sup> minimal ist. Dabei ist V<sub>i</sub> das Volumen und T<sub>i</sub> der Tarifwert an der Stelle  $BHD = i (Ch. Hoffman, 1982).$ 

Da die Berechnung von Volumentarifen hohe Rechenleistung erfordert, konnte dieses Problem bis jetzt nur auf grösseren Computersystemen gelöst werden. Das heisst, es musste mindestens ein Minicomputer zur Verfügung stehen. Mit dem Einsatz der Personalcomputer (in der Folge PC genannt) stellt sich die Frage, wieweit sich dieses Problem auf dem PC lösten lässt.

Konkret stellte sich das Problem, für rund 15000 Bäume, die der Forstdienst des Kantons Aargau gemessen hatte, verschiedene Tarife zu berechnen. Bei allen Bäumen wurden je kreuzweise die Durchmesser in Brusthöhe, die Durchmesser in der Höhe von <sup>7</sup> m und die Länge des Schaftes gemessen. Zusätzlich wurde zu jedem Durchmesser die Rindendicke ermittelt.

## 2.2 Anforderungen an die Hardware

Dem Autor stand ein Personalcomputer vom Typ NCR PC-8 mit dem Arithmetik-Coprozessor und einer Festplatte von 20 MB zur Verfügung. Dieser PC ist in der Leistung vergleichbar mit einem PC vom Typ IBM-AT03. Der Arithmetik-Coprozessor ist unbedingt notwendig, damit die erforderliche Rechenleistung erbracht wird.

Da bei solchen Aufgaben irgendwann einmal grössere Listen gedruckt werden müssen, sollte ein Drucker mit einer Leistung von mindestens 400 Zeichen in der Sekunde vorhanden sein.

## 2.3 Hinweise zur Software und Erfahrungen mit eigenen Programmen

Für die Datenverwaltung wurde das Datenbankprogramm dBASE III plus eingesetzt. Dieses Programm ist sehr leistungsfähig und einfach in der Bedienung. Korrekturen in den Daten sowie Selektionen von Daten für die diversen Berechnungen sind sehr einfach und bequem durchführbar.

Der Unterschied zwischen dBASE III plus und dem normalen dBASE III liegt hauptsächlich in der höheren Geschwindigkeit beim Indexieren (Sortieren) von Dateien. So dauert das Anlegen einer Indexdatei über Baumart und

BHD für die 13687 Records (= Bäume) weniger als 3 Minuten. Das normale dBASE III braucht für die gleiche Arbeit mehr als <sup>12</sup> Minuten. Das Anlegen einer ASCII-Datei mit diesen Daten dauert <sup>9</sup> Minuten. Hier wurde kein wesentlicher Unterschied zwischen den beiden dBASE-Versionen festgestellt. Wenn grosse Dateien häufig sortiert werden müssen, lohnt sich der Einsatz von dBASE III plus. Bei kleineren Dateien mit weniger als etwa 5000 Records fallen die Unterschiede nicht ins Gewicht.

Für die Tarifrechnung wurde eine Variante des Tarifprogrammes aus der Serie der Programme zur Auswertung von Kontrollstichproben eingesetzt, die von den Datenstrukturen und den Leitkarten der Waldinventuren unabhängig ist. Die im Programm benötigten Parameter können sehr einfach mit dBASE III den Baumdaten hinzugefügt werden. Da das Programm selbst im Kern unverändert übernommen wurde, müssen die Daten als erstes intern in eine vom Tarifprogramm vorgeschriebene Struktur umgewandelt werden. Der Anwender selbst hat damit nichts zu tun, dafür ist aber diese Version des Tarifprogrammes, wegen dieser zusätzlichen Kopierarbeit, langsamer als dasjenige in der Auswertung von Waldinventuren. Für die ganze Datei mit den 13687 Records dauert dieser zusätzliche Aufwand etwa <sup>8</sup> Minuten. Bei kleineren Dateien reduziert sich dieser Aufwand entsprechend.

Die Berechnung von <sup>5</sup> Tarifen mit Trennung nach Laub- und Nadelholz, also insgesamt <sup>10</sup> Tarifen, dauert 60 Minuten. In den meisten Fällen werden jedoch nur Extrakte aus den Daten verwendet, beispielsweise nur die Nadeloder nur die Laubbäume. Mit diesen reduzierten Dateien dauert die Tarifrechnung, je nach Anzahl der gewünschten Tarife, zwischen <sup>15</sup> und 45 Minuten. Da auf einem PC der AT03-Klasse Fortranprogramme generell viereinhalbmal schneller laufen als auf einem «Forstcomputer» vom Typ IBM-XT, sollte für solche doch sehr rechenintensive Arbeiten meiner Meinung nach unbedingt ein PC der AT03-Klasse zur Verfügung stehen. Selbstverständlich kann diese Aufgabe auch auf einem «Forstcomputer» des Typs IBM-XT gelöst werden. Nur dauert dann eben die Berechnung von Tarifen praktisch immer mindestens eine Stunde, für <sup>10</sup> Tarife mit allen 13687 Bäumen sogar <sup>5</sup> Stunden.

Die graphischen Darstellungen wurden alle am Rechenzentrum der ETH mit der dort zur Verfügung stehenden Plotsoftware gerechnet und dann lokal am PC mit einem Plotter vom Typ HP-7475A gezeichnet.

#### 2.4 Erfahrungen zur Datenkontrolle und zur Datenkorrektur

Da sich erste Datenkontrollen, anschliessend an die Datenerfassung, nur auf Vollständigkeit der Daten bezogen, mussten die Messgrössen wie Durchmesser, Rindendicke und Höhe der Bäume überprüft werden. Weil für die Berechnung der Volumen in Rinde und ohne Rinde ohnehin ein Fortranprogramm geschrieben werden musste, konnten in dieses Programm auch die Plausibilitätskontrollen eingebaut werden.

Zur Kontrolle der Durchmesser wurde das arithmetische Mittel mit dem geometrischen Mittel verglichen. Es zeigte sich, dass überall dort, wo die Abweichung mehr als 1% betrug, einer der beiden Durchmesser falsch war oder fehlte. Für die Überprüfung der Höhen wurde die Prüffunktion aus dem Kontrollprogramm zur Auswertung von Kontrollstichproben verwendet.

Bei der Korrektur wurden nur diejenigen Bäume korrigiert, bei denen die Messgrössen einwandfrei und eindeutig rekonstruiert werden konnten. Alle anderen sowie Doppelerfassungen wurden weggelassen, so dass am Ende noch ein Kollektiv von <sup>13</sup> 687 Bäumen übrigblieb.

Es zeigte sich einmal mehr, dass das Erfassen und Eintragen der Daten in die Aufnahmeformulare nicht sorgfältig genug erfolgen kann. Nachträgliche Korrekturen im Büro sind immer sehr zeitraubend und in den meisten Fällen nicht mehr möglich. Die Zeit zur Fehlerabklärung muss aber trotzdem aufgewendet werden, auch wenn sich dann herausstellt, dass eine Korrektur unmöglieh ist. Selbstverständlich ist zu berücksichtigen, dass die Erfassung unter teilweise schwierigen Bedingungen im Wald und nicht im bequemen Bürosessel erfolgt. Für die Erfassung der Daten muss unbedingt genügend Zeit zur Verfügung stehen. Es ist immer schmerzhaft, wenn von einer interessanten Baumart, die ohnehin schon schlecht vertreten ist, noch Bäume gestrichen werden müssen, weil die Daten unbrauchbar sind.

Eingangsgrössen in die Volumenrechnung waren die Höhe, die arithmetisehen Mittel des BHD und des Durchmessers in <sup>7</sup> m Höhe. Bei Bäumen mit stark elliptischem Querschnitt erhalten wir bei Verwendung des arithmetischen Mittels einen zu grossen Durchmesser und dadurch ein zu grosses Volumen. Wie die Kontrolle ergeben hat, sind jedoch die Unterschiede zwischen dem arithmetischen und dem geometrischen Mittel sehr klein. Bei einer maximalen Abweichung von 0,99% betrug der mittlere Unterschied nur 0,05%, so dass man sich mit gutem Gewissen für das arithmetische Mittel entscheiden konnte.

#### 3. Die Auswertung

#### 3.1 Hinweise zur Auswertung

Dass man vor Beginn der eigentlichen Tarifrechnung überlegt, was für Tarife gerechnet werden sollen, betrachte ich als selbstverständlich, und ich werde darauf nicht weiter eingehen. Hingegen kann viel überflüssige Arbeit gespart werden, wenn man die Daten genau kennt. Anhand einer Liste der Baumartenverteilung sieht man sofort, ob für einzelne Baumarten überhaupt ein Tarif gerechnet werden kann. Baumarten mit weniger als 50 Bäumen werden

immer sehr kritisch sein, obwohl auch mit 20 Bäumen ein vernünftiger Tarif berechnet werden könnte, falls diese Bäume auf ein breites Durchmesserspektrum verteilt sind. Jedoch gibt eine hohe Stammzahl keine Garantie für einen guten Tarif. Wenn diese Bäume alle annähernd die gleiche Dimension haben, also zum Beispiel alle zwischen BHD =  $20$  und BHD =  $30$  cm liegen, lässt sich daraus bestenfalls eine Gerade, jedoch nie ein Tarif konstruieren. Es ist von Vorteil, wenn nicht nur die Anzahl Bäume pro Baumart, sondern auch ihre Verteilung auf die verschiedenen Durchmesser bekannt ist.

Bei ungünstiger Stammzahlverteilung (keine oder nur sehr wenige Bäume bei den kleinen respektive den grossen Durchmessern) kann es unmöglich werden, Tarife für Untergruppen wie Standort, Forstkreis, Entwicklungsstufen usw.zu rechnen.

#### 3.2 Liste der Baumarten

#### — Nadelbaumarten

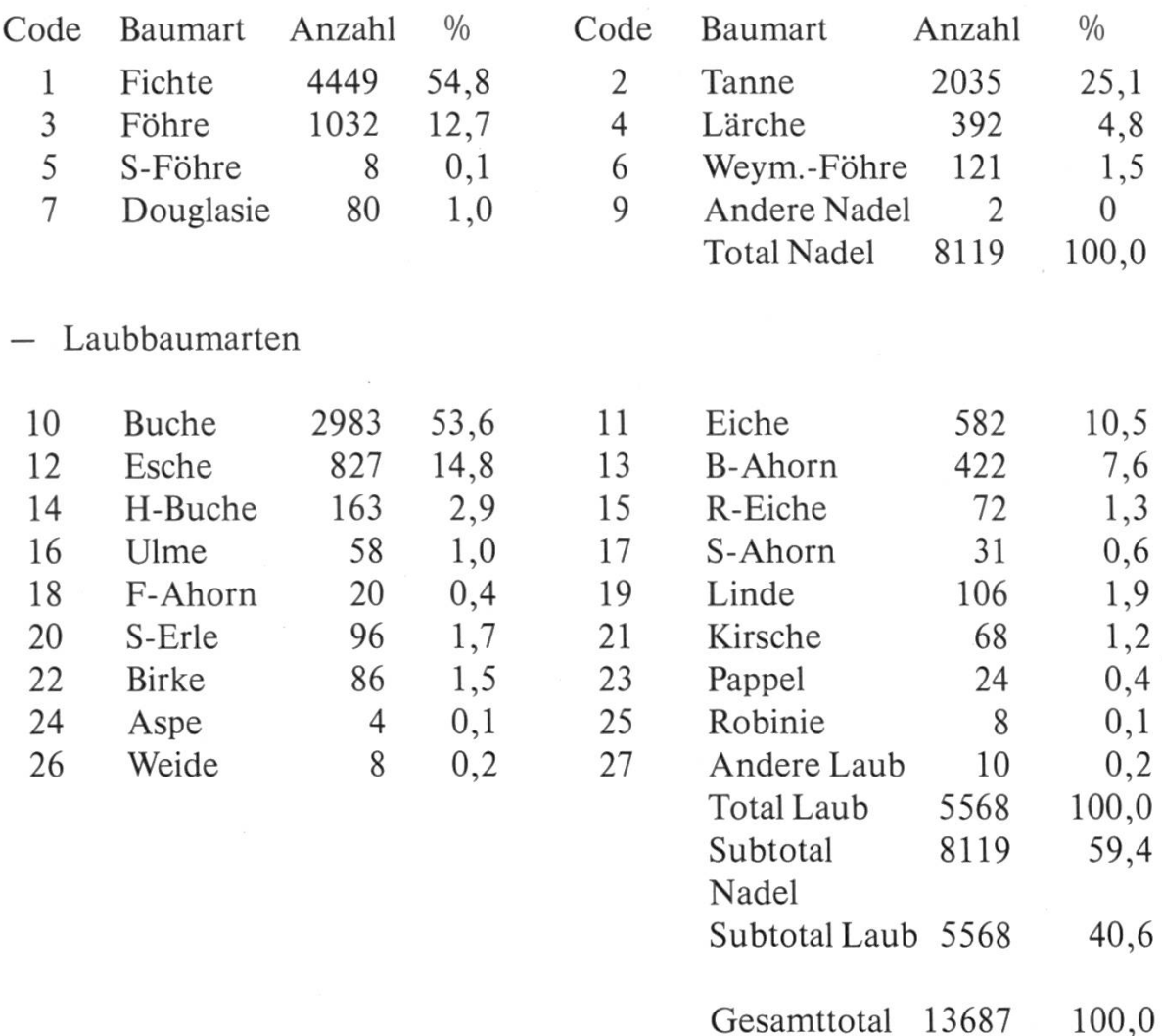

#### 3.3 Liste der berechneten kantonalen Gesamttarife

Gesamttarif für alle Baumarten Gesamttarif für Nadelholz Gesamttarif für Laubholz

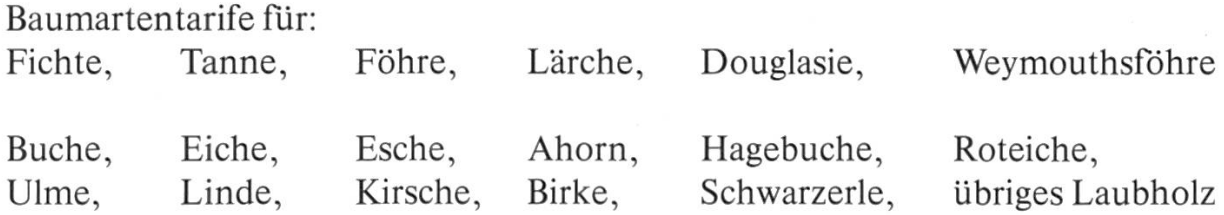

Zusammenfassung von Baumarten für die Tarifrechnung:

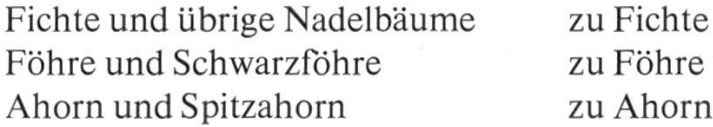

Feldahorn, Pappel, Aspe, Robinie, Weide, Mehlbeere und übrige Laubbäume zu übriges Laubholz

## 3.4 Diskussion von Stammzahlverteilungen und Tarifen

In *Abbildung 1* ist die Stammzahlverteilung aller Nadelbäume und in *Abbil*dung 2 diejenige aller Laubbäume dargestellt. Was dabei etwas erstaunt, ist die verhältnismässig kleine Anzahl von Bäumen mit mehr als 60 cm BHD. Dies, obwohl 4404 Bäume, das sind immerhin beinahe ein Drittel aller Messungen, aus Räumungsschlägen stammen. Diese Verteilung hat natürlich Einfluss auf die Tarifrechnung, insbesondere wenn man bedenkt, dass bei den Nadelbäumen der Löwenanteil durch die Fichte und bei den Laubbäumen durch die Buche gebildet wird. In beiden Gruppen bleibt für die restlichen Baumarten herzlich wenig übrig. Wenn man die Verteilung etwas genauer unter die Lupe nimmt, stellt man fest, dass von den <sup>188</sup> Nadelbäumen mit einem BHD von mehr als 70 cm <sup>111</sup> Fichten und 38 Tannen sind. Die verbleibenden 39 Bäume verteilen sich auf die restlichen Nadelbaumarten.

Da die Volumen der stärksten Bäume einen sehr grossen Einfluss auf den Verlauf der Tarifkurve im obersten Bereich haben, kann es sehr ungünstige Tarife geben. Wenn der Baum mit dem grössten Durchmesser ein sehr grosses Volumen hat, zieht dieser die Kurve nach oben, und die Tarifwerte für die grossen Durchmesser werden zu hoch. Hat dieser Baum aber zufällig ein sehr kleines Volumen, zieht er die Kurve nach unten, und die Tarifwerte für die

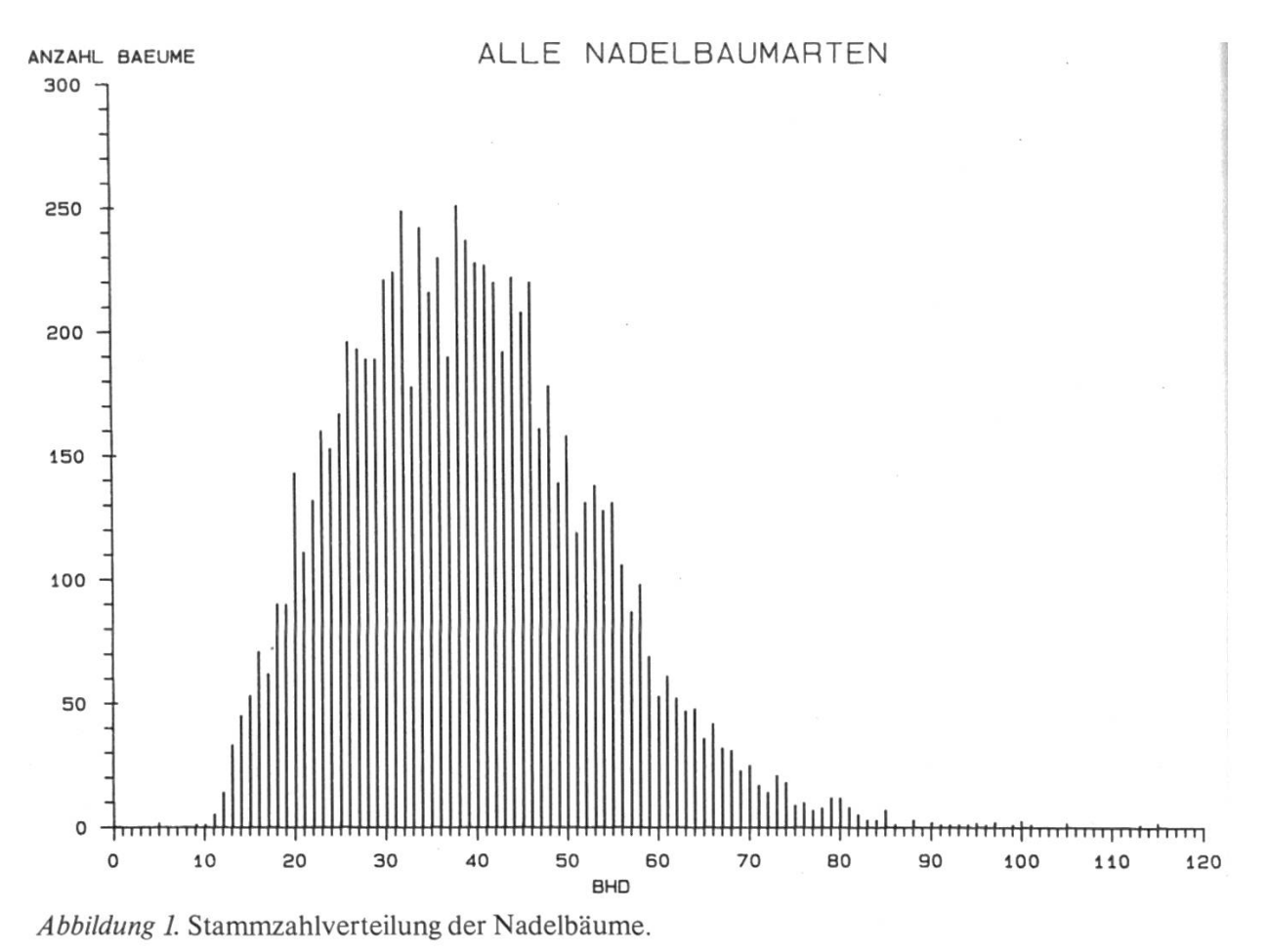

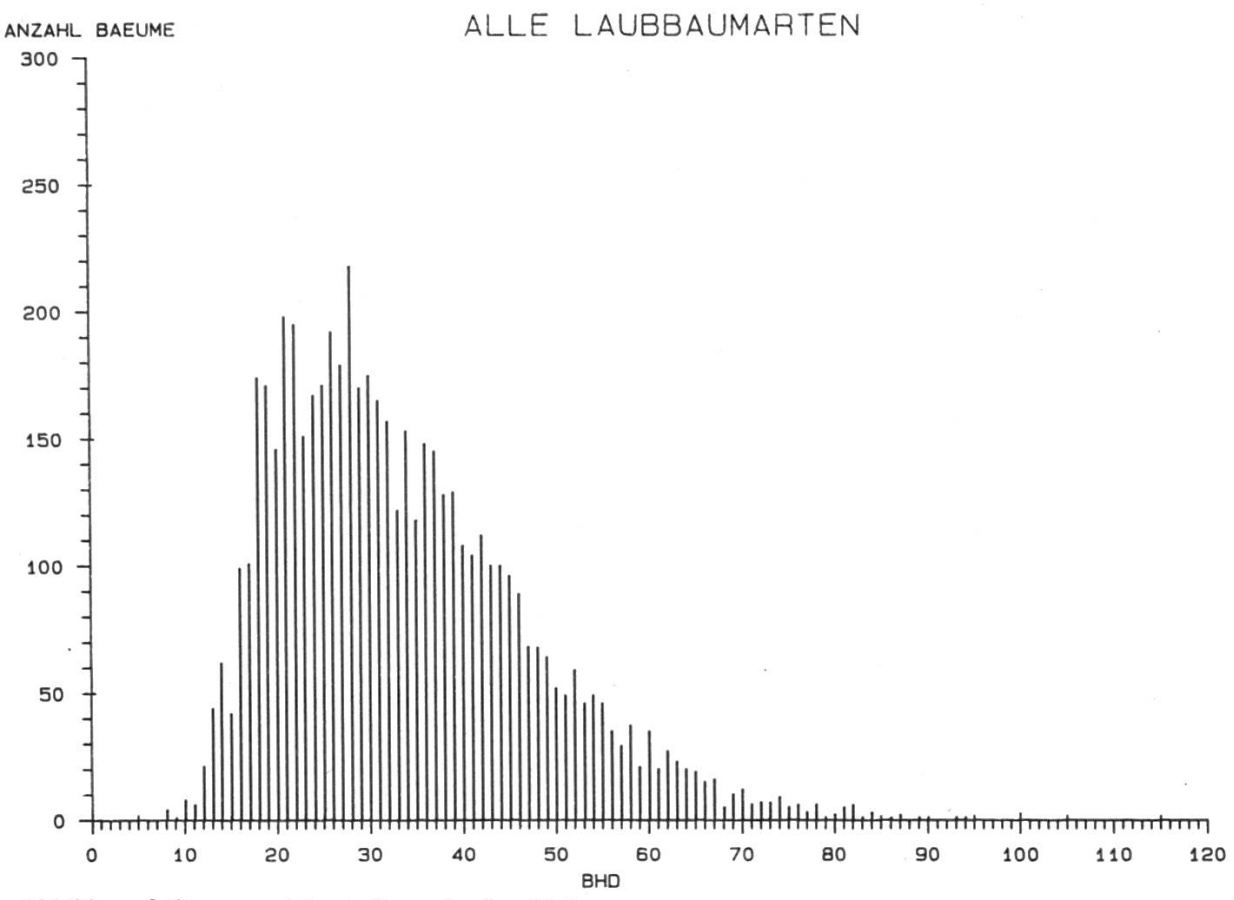

Abbildung 2. Stammzahlverteilung der Laubbäume.

grossen Durchmesser werden zu klein. Diesem Übel kann in vielen Fällen abgeholfen werden, indem man die Tarife zu Gruppen zusammenfasst: zum Beispiel eine Gruppe für Nadelbäume. Eine zweite Gruppe wären dann alle Laubbäume. Dadurch wird verlangt, dass im obersten Bereich, in dem für eine bestimmte Baumart keine Messungen mehr vorhanden sind, sich die Tarifkurve dem Gesamtnadel- respektive dem Gesamtlaubtarif nähert. Soweit Messungen existieren, passt sich die Kurve selbstverständlich den vorhandenen Volumen an. Dies wird erreicht, indem man verlangt, dass sich die Einzeltarifkurven bei einem Tarifwert des Gruppentarifs ausserhalb des gültigen Tarifbereichs treffen müssen. Wenn nun für eine Baumart keine grossen Bäume zum Beispiel mit mehr als 50 cm BHD gemessen wurden, so nähert sich die Tarifkurve oberhalb dem letzten gemessenen Baum immer stärker dem Gruppentarif, beispielsweise dem Nadel-Gesamttarif. Da man aber die tatsächlichen Volumen von sehr grossen Bäumen dieser Baumart nicht kennt, weiss man auch nicht, wie die Kurve richtig verlaufen sollte. Durch die Näherung an den Gesamttarif erhalten solche Bäume, falls sie im Wald tatsächlich vorkommen sollten, mindestens ein einigermassen vernünftiges Tarifvolumen, im allerschlimmsten Fall dasjenige des Gesamt-Nadeltarifs.

3 und <sup>4</sup> zeigen die Tarifkurven für die kantonalen Einheitstarife Buche und Eiche mit Rindenanteil. Für das Rindenprozent wurde die Differenz

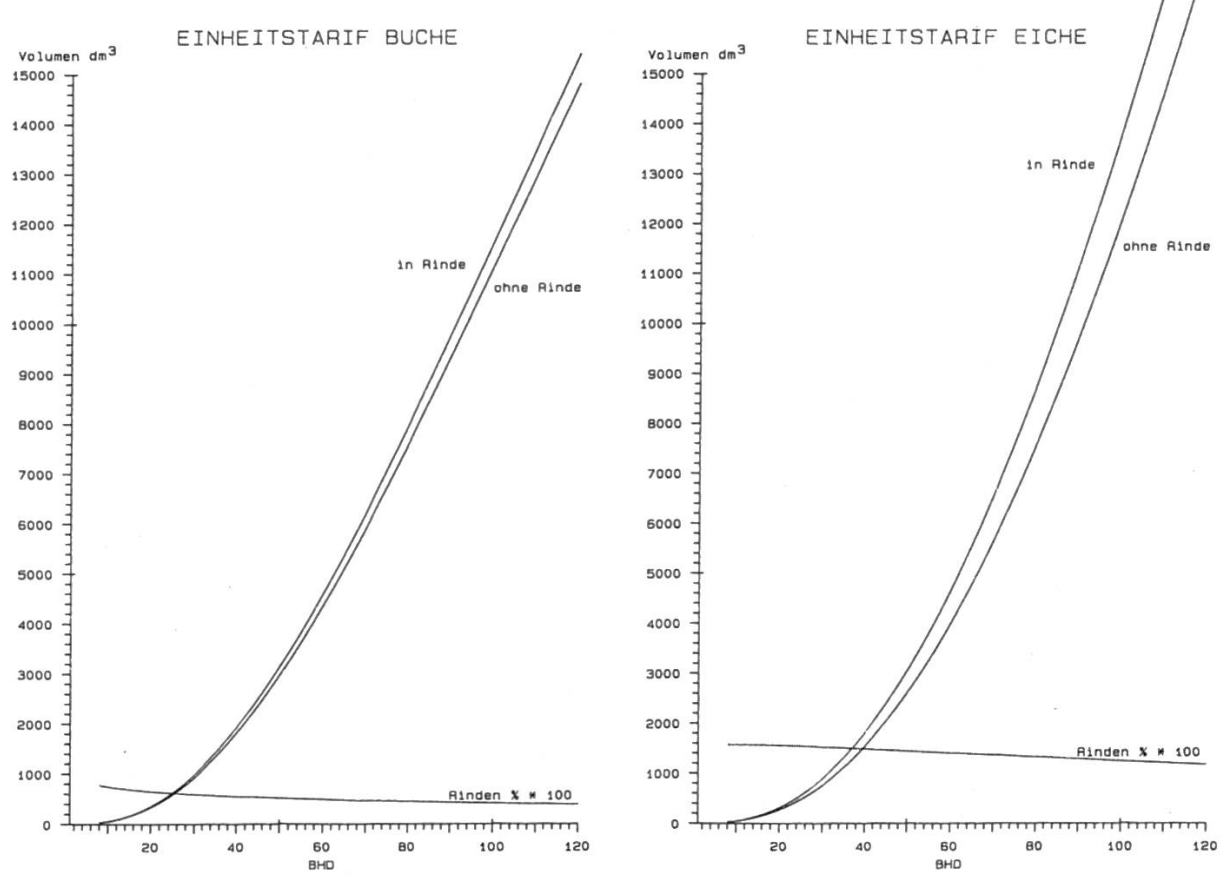

Rinde und Rindenprozent für Buche. Rinde und Rindenprozent für Eiche.

Abbildung 3. Kantonale Einheitstarife in/ohne Abbildung 4. Kantonale Einheitstarife in/ohne

der Tarife in Rinde und ohne Rinde gerechnet. Da die Differenz zweier stetiger Kurven wieder eine stetige Kurve ist, entfallen jegliche Ausgleichsrechnungen. Die auf diese Art erhaltene Kurve muss selbstverständlich überprüft werden. Diese Überprüfung ist am einfachsten mit einer graphischen Darstellung durchzuführen, in der man den Rindentarif und die mittleren Rindenprozente darstellt (*Abbildungen* 5 und 6). Bei der Eiche weicht die Kurve unterhalb BHD = 20 cm stark von den Mittelwerten ab. Im untersten Bereich sind nur einzelne Bäume vorhanden, so dass man nicht weiss, ob sie Extremwerte sind oder ob das Rindenprozent für Eiche bei kleinen Bäumen tatsächlich so hoch ist. In der praktischen Anwendung ist dieser Bereich zumindest zum jetzigen Zeitpunkt nicht wichtig. Falls dieser Bereich einmal Bedeutung erlangen sollte, ist es ein leichtes, die Kurve manuell anzupassen und die entsprechenden Werte in der Graphik abzulegen.

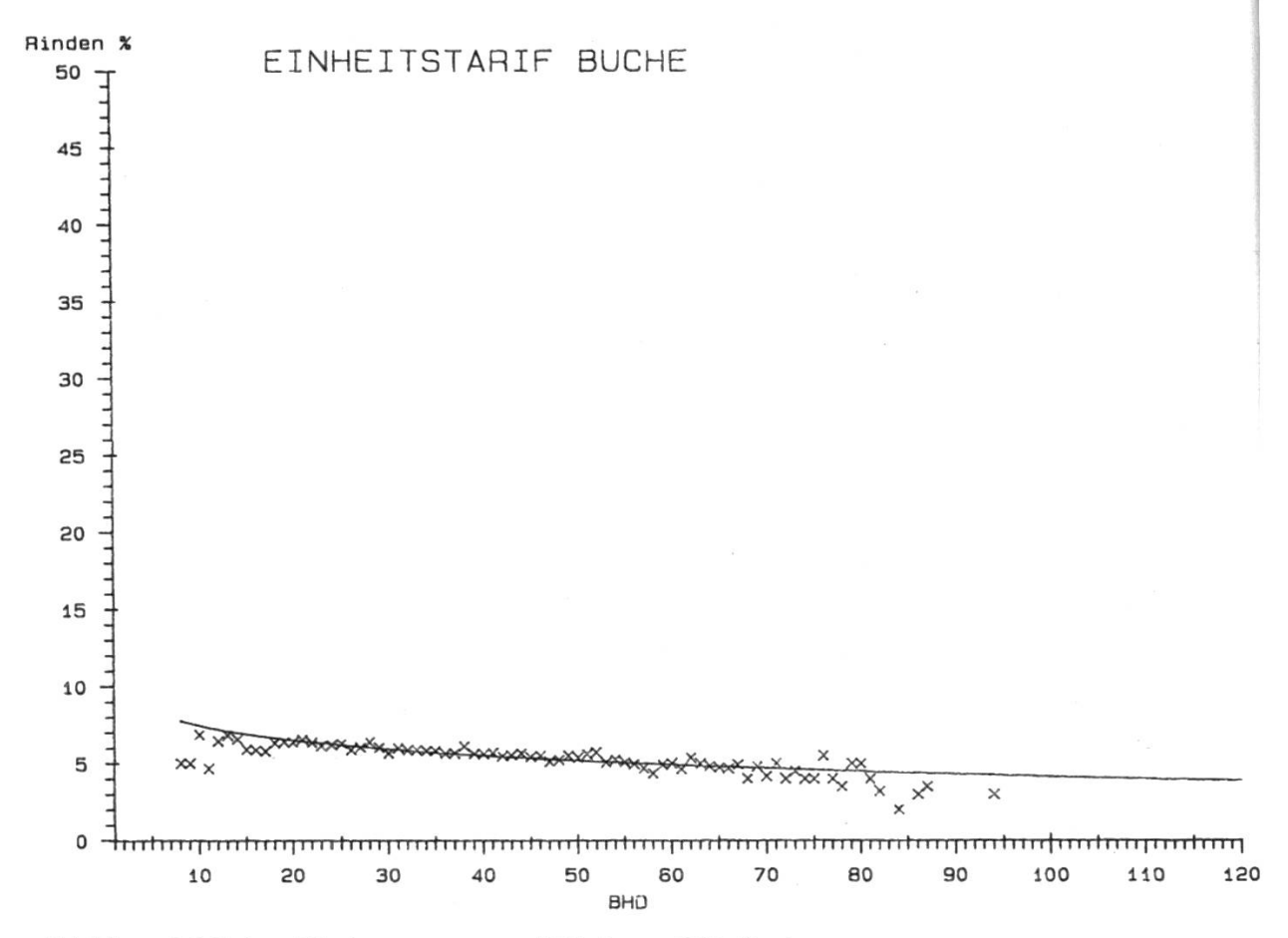

Abbildung 5. Mittlere Rindenprozente und Rindentarif für Buche.

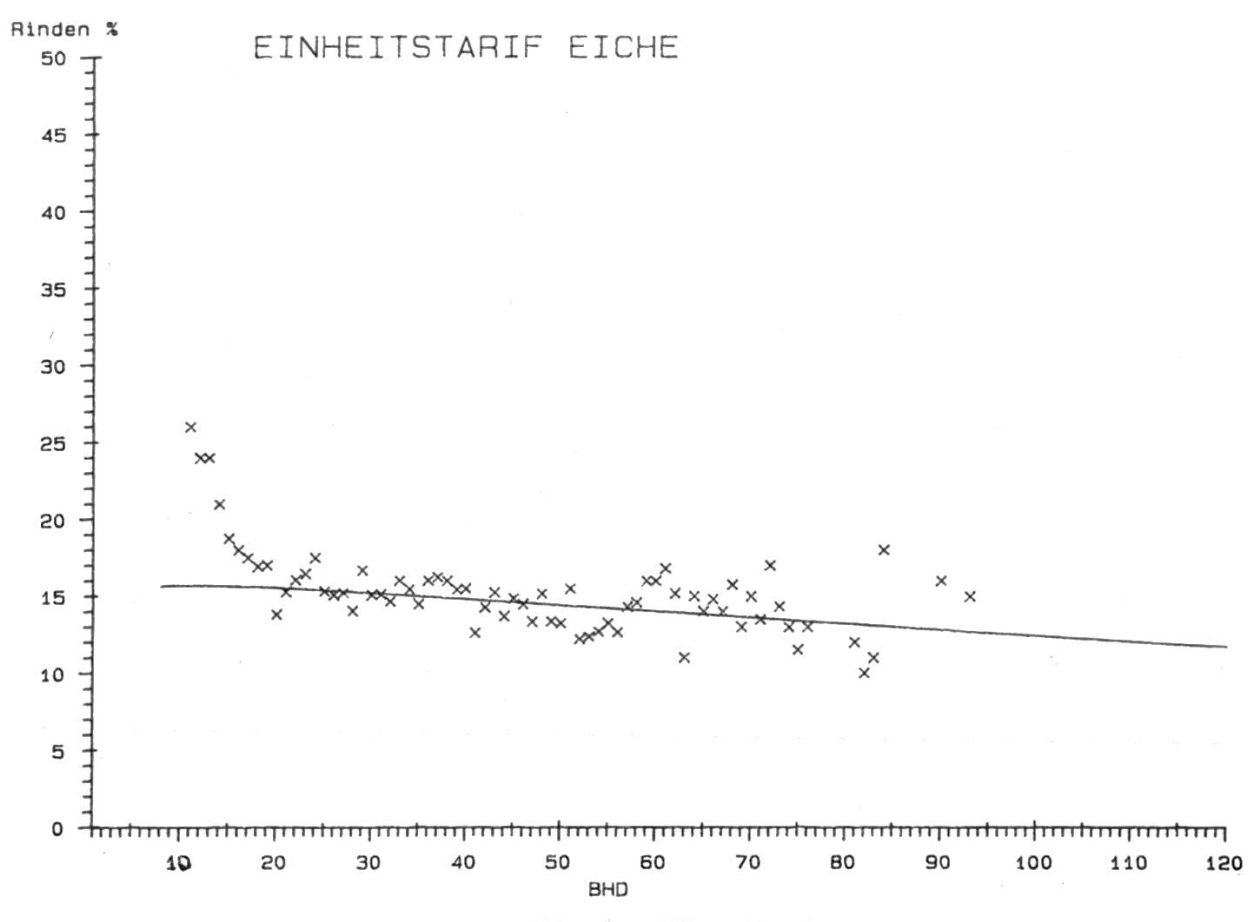

Abbildung 6. Mittlere Rindenprozente und Rindentarif für Eiche.

#### Literatur

Schmid-Haas, P., Roiko-Jokela, P., Mingard, P., Zobeiry, M. (1971): The optimal determination of the volume of standing trees. Mitteilungen der Forstl. Bundesversuchsanstalt Wien, H. 91, p.  $33 - 54$ .

Schmid-Haas, P., Winzeler K. (1981): Efficient determination of volume and volume growth. Proceedings, XVII IUFRO World Congress Subj. groups 4.01, 4.02, 4.04, 6.02, p. 231–257.

Hoffmann, Ch. (1982): Die Berechnung von Volumentarifen für die Waldinventuren. Eidg. Anst. Forstl. Versuchswes., Bericht Nr. 236, Birmensdorf.

Winzeler, K. (1986): Volumenbestimmung am stehenden Baum. Eidg. Anst. Forstl. Versuchswes., Mitt., Bd. 62, Heft 1, S. 1-99.

#### Résumé

#### L'utilisation de l'ordinateur personnel pour le calcul des tarifs de volume

Une parfaite évaluation du matériel sur pied et de la croissance des arbres implique avant tout que le calcul du volume soit fait de manière précise sur chaque pied individuellement. Les services forestiers ne sont guère en mesure de procéder <sup>à</sup> la détermination exacte du volume par pied isolé; il importe dès lors que des fonctions mathématiques existent afin de pouvoir aisément réaliser cette tâche et en obtenir un résultat précis sur la base de quelques mesures effectuées sur l'arbre. La dimension la plus facile <sup>à</sup> mesurer est celle du diamètre à hauteur de poitrine. L'opération suivante, occasionnant des frais encore abordables, est la mesure du diamètre à une hauteur d'arbre déterminée et celle de la hauteur de l'arbre. Ces quelques données acquises, le volume de l'arbre devrait pouvoir être facilement déterminé.

Des fonctions de volume permettant de calculer le cubage de la tige ont été développées <sup>à</sup> l'IFRF, il y a plus de 20 ans. Depuis lors, cette méthode <sup>a</sup> été fructueusement utilisée lors de la taxation faite dans le cadre de l'inventaire forestier.

Au cours des années 1983/84, Ch. Hoffmann, de l'IFRF, a développé des fonctions de base destinées à déterminer le volume du bois fort. D'après un calcul de tarifs touchant 13687 arbres situés dans le canton d'Argovie, l'utilisation de ces fonctions entraîne quelques difficultés dans ce domaine précis. Il ne sera possible d'améliorer cette situation que lorsque l'IFRF aura procédé <sup>à</sup> suffisamment de déterminations de volume sur de grands arbres garnis de leurs branches.

Ce calcul de volume et de tarifs de volume comportant un tel nombre de données, il serait indispensable de disposer d'un ordinateur personnel dont les performances seraient semblables <sup>à</sup> celles offertes par le PC IBM AT03, avec coprocesseur arithmétique, et muni d'une imprimante de bonne qualité.

Traduction: M. Dousse